# **Ustawienia strony i makiety B5 (w programie MS WORD)**

W celu poprawnego ustawienia formatu kolumny (13×19,5 cm) należy, w programie komputerowym MS Word, wykonać kolejno:

- • Otworzyć menu PLIK
- • następnie USTAWIENIA STRONY
- • w zakładce MARGINESY wpisać w odpowiednich okienkach:
	- **– GÓRNY 5,7 cm**
	- **– DOLNY 5,1 cm**
	- **– LEWY 4 cm**
	- **– PRAWY 4 cm**
	- **–** MARGINES NA OPRAWĘ 0
	- **–** POZYCJA MARGINESU NA OPRAWĘ lewy
	- **–** ORIENTACJA pionowa
	- **–** STRONY standardowo
- • w zakładce PAPIER
	- **–** Rozmiar papieru A4
	- **–** Zastosuj do: CAŁY DOKUMENT

# **MATERIAŁ ILUSTRACYJNY**

Pliki zawierające materiał ilustracyjny powinny się znajdować **w osobnym katalogu**.

**Grafika bitowa** (np. skany fotografii, wszelkiego rodzaju obrazy z aparatów cyfrowych czy bibliotek na CD-R itp.)

- **–** rozdzielczość najmniej **300** dpi!
- **–** formaty tiff, jpeg

**Rysunki wektorowe** (znaczki, logo, wykresy itp.) przygotowane w programach Corel czy Adobe Illustrator

**–** format cdr, ai, eps, ps, pdf

Mamy możliwości otwarcia i obróbki plików zapisanych w następujących programach:

- **–** Adobe Photoshop
- **–** Corel Draw (X5 i niższe)
- **–** Adobe Illustrator
- **–** MS Word (format rtf)

### **Uwaga!**

Prosimy nie dostarczać plików graficznych ściągniętych z Internetu ze względu na ich bardzo **małą rozdzielczość (72 dpi), uniemożliwiającą poprawne ich wydrukowanie (wymagana 300 dpi).**

## **Wzory matematyczne**

### **Wzory matematyczne należy przygotować w edytorze MathType.**

**Pismem pochyłym** oznacza się:

- **–** litery oznaczające liczby, wielkości zmienne i stałe oraz punkty geometryczne;
- **–** oznaczenia funkcji, np. *f*(*x*);
- **–** oznaczenia literowe i skróty literowe występujące w indeksach dolnych i górnych (z wyjątkiem skrótów dwu- lub trzyliterowych, np. *i*kr , *X*we , *X*wy , utworzonych z pierwszych liter jakiegoś jednego słowa);
- **–** znak różniczki niezupełnej ∂.

**Pismem prostym** (antykwą) oznacza się:

- **–** liczby arabskie i rzymskie, także w indeksach, np. *x*1;
- **–** litery greckie, także w zapisie matematycznym, np. α;
- **–** oznaczenia i skróty jednostek miar, np. m, g;
- **–** skróty złożone z dwu lub większej liczby liter, np. Re (liczba Reynoldsa);
- **–** stałe symbole funkcyjne, takie jak: ar, arc, arccos, arcosh, arcsin, arctg, arctgh, arg, arsinh, artgh, clg, const, cos, cosec, cosech, cosh, cov, ctg, ctgh, det, diag, div, exp, grad, Im, inf, lg, lim inf, lim sup, ln, log, max, min, mod, non, Re, rot, sec, sech, sgn, sin, sinh, sup, tg, tgh;
- **–** znak różniczki d;
- **–** liczby specjalne: π i e (podstawa logarytmu naturalnego);
- **–** prawdopodobieństwo P(A), wartość oczekiwaną E(*x*), wariancję zmiennej losowej D2(*X*), znak przyrostu Δ (delta).

**Pismem prostym półgrubym** wyróżnia się macierze (np. **A**, **I**, **E**) oraz wektory.

$$
A_1^2 = \sum_{0}^{\frac{i-1}{2}} \frac{\left[ \left( 3x_6 - 2y \right) \cos \phi \right]}{4yz}
$$
 (1)

$$
\mathbf{A} = \begin{bmatrix} 1 & 5 & 2 \\ (1/5) & 1 & 7 \\ (1/2) & (1/7) & 1 \end{bmatrix}
$$
 (2)

$$
w_i = \frac{C_{\text{max}} - C_{\text{min}}}{\Delta C} \cdot 100\%
$$
\n(3)

gdzie:

*C*<sub>max</sub> – cena maksymalna obiektu *N*<sub>1</sub>,

 $C_{\min}$  – cena minimalna obiektu  $N_{2}$  różniącego się wyłącznie cechą *i* od obiektu  $N_{1}$ ,

Δ*C* – przedział cenowy.

# **SPIS SKRÓTÓW**

- *A<sub>R</sub>* pole przekroju reaktora, m<br>*b* współczynnik stechiometry
- *b* współczynnik stechiometryczny
- *b*<sup>1</sup> współczynnik stechiometryczny liczby moli azotu, odniesionej do liczby moli tlenu (w powietrzu lub w tlenie technicznym), mol/mol
- ω prędkość kątowa, rad/s

## **przypisy**

### **Przypisy należy pisa**ć **czcionką 9-punktową**<sup>1</sup> **.**

Kolejno ponumerowane, umieszczone na dole strony pod kreską (jeśli są one nieliczne, zamiast numeracji liczbowej można zastosować oznaczenia gwiazdkowe).

## **TABELE**

**Tytuł, numerację oraz tekst w tabelach należy pisać czcionką 9-punktową.** Tytuł umieszczony nad tabelą należy wypośrodkować.

Tabela 1

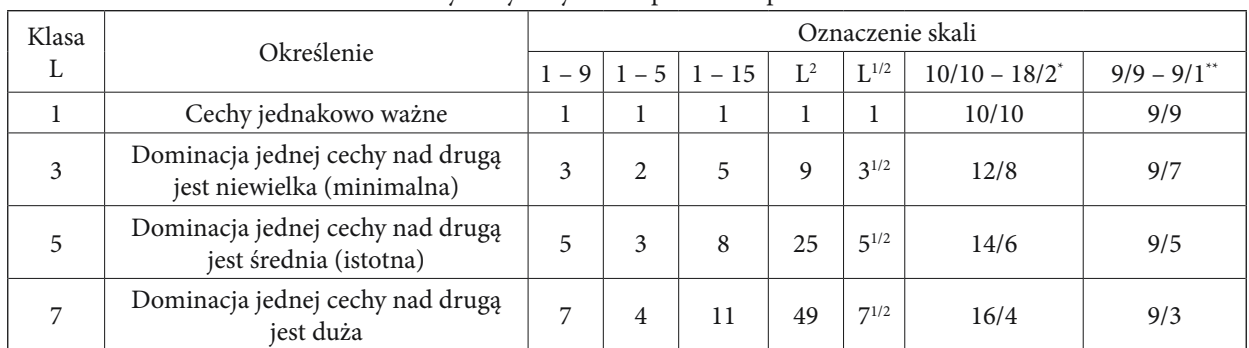

Przykłady innych skal porównań parami

 $*(9 + L)/(11 - L)$ 

\*\*  $9/(10 - L)$ 

## **Ilustracje**

### **Podpisy pod ilustracjami należy pisać czcionką 9-punktową bez kropki na końcu.**

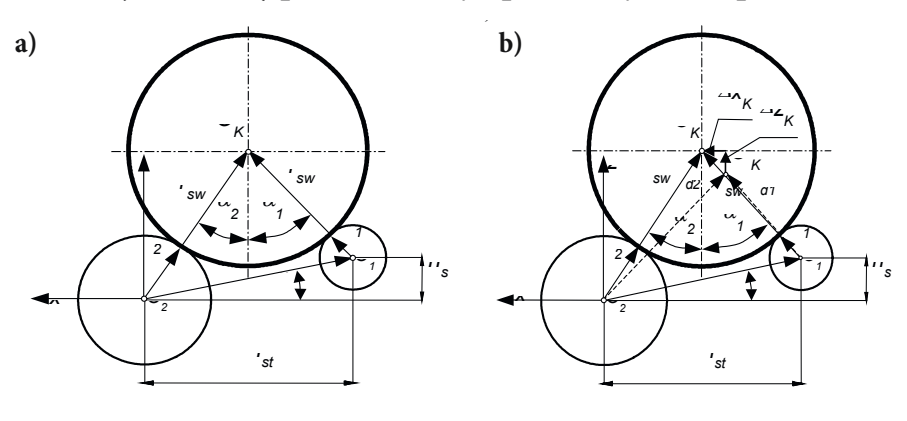

Il. 1.1. Koło współpracujące z układem rolek na stanowisku: a) bez oddziaływania sił od koła na rolki, b) przemieszczenie środka koła o wartość (∆*x*<sub>k</sub>, ∆*z*<sub>k</sub>) pod wpływem działania sił

<sup>1</sup> Szerzej na ten temat pisze Filip Trzaska w swojej książce pt. *Redakcja techniczna książki*, Warszawa 1975.

## **Literatura**

### **Wykaz literatury piszemy pismem podstawowym (czcionka 11-punktowa).**

Najdogodniejszy jest układ alfabetyczny, wg nazwisk autorów (jeśli są powołania w tekście na pozycje literatury to numeracja w klamrach jednolicie w tekście i literaturze). Przytaczane tytuły książek należy pisać kursywą jasną – italikiem (np. *Słownik poprawnej polszczyzny*) bez cudzysłowów, natomiast tytuły czasopism antykwą (prosto). Prace zbiorowe umieszczane są zgodnie z układem alfabetycznym; za punkt wyjścia przyjmuje się pierwszą literę tytułu.

- [1] Berg G., *Transmission of viruses by the water route*, Interscience Publishers, New York 1987, 25-70.
- [2] Czaja J., Marczewska B., Świątoniowska D., Żak M., *Określenie modelu regresji i współczynników korelacji w powszechnej wycenie*, Przegląd Geodezyjny, nr 7, Warszawa 1994.

## **Ważniejsze znaki korektorskie**

### **Autorzy nie są zobowiązani do posługiwania się tymi znakami w korekcie autorskiej**

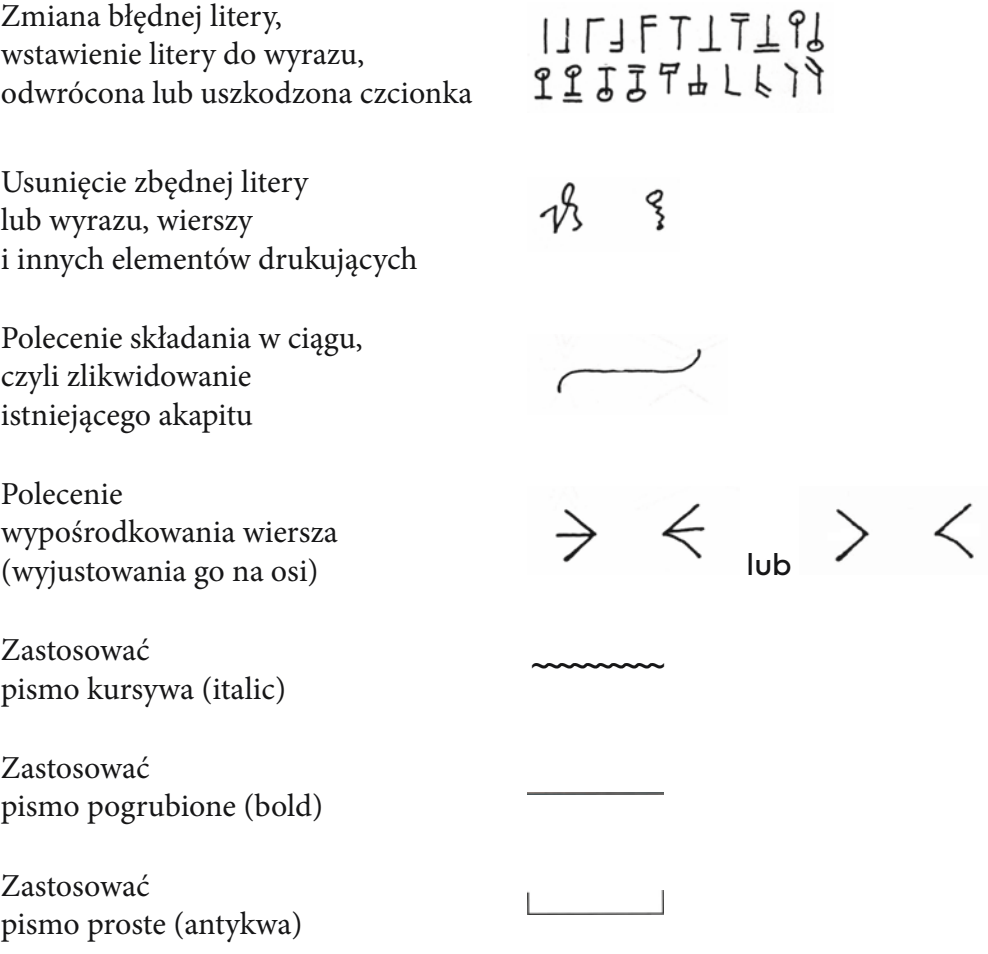